# L'immersion dans un environnement virtuel

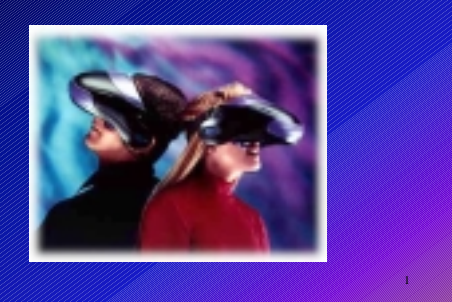

L'immersion dans un environnement virtuel

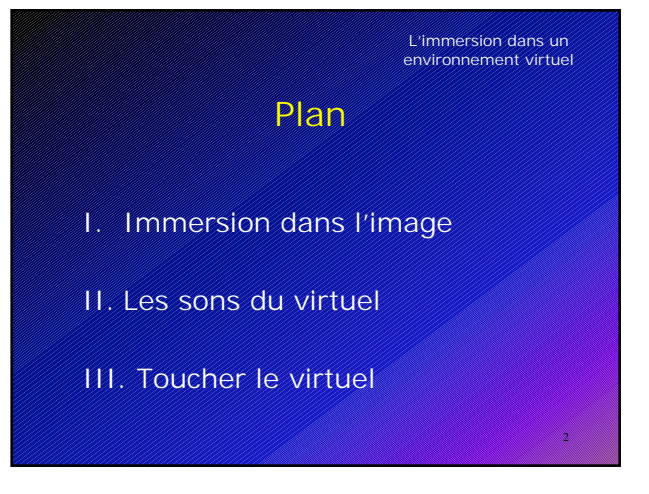

# I. Immersion dans l'image

- I.1.Casques de visualisation ou visiocasques
- I.2.Multi-écrans et écrans courbes
- I.3.Projection sur la rétine : « Virtual Retinal Display»

### 1.1 Concept du visiocasque (ou Head Mounted Display)

1er périphérique développé spécifiquement pour la RV

#### • Objectifs

- Immerger le sujet dans le monde virtuel
- Procurer une image en relief (par stéréoscopie)
- Réagir aux mouvement du sujet en temps réel

#### **Composants**

– Deux écrans miniatures LCD Deux tubes à rayons cathodiques – Lentilles très larges Miroirs + dispositif spécial

I. Immersion dans l'image

Résolution < 300 000 pixels Résolution > 1 000 000 pixels

L'immersion dans un<br>environnement virtuel

4

– Capteurs de position et d'orientation de la tête

# 1.2 « Epée de Damoclès » L'immersion dans un<br>environnement virtuel

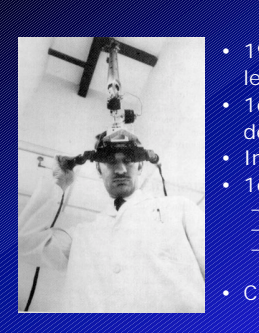

I. Immersion dans l'image

#### • 1965, Ivan Sutherland,

- le pionnier
- 1er casque
- de vision stéréoscopique
- Inspiré par les travaux de Heilig 1er janvier 1970
- 
- Le visiocasque enfin fonctionnel 1er logiciel de gestion de monde virtuel Visualisation d 'un cube (en représentation filaire)

5

• Champ visuel : 40° (6° pour TV )

#### I. Immersion dans l'image

## 1.3 EyePhones

• 1988, Société **VPL**, Jaron Lanier

L'immersion dans un<br>environnement virtuel

- 1er casque commercialisé
- 2 écrans couleurs LCD
- 300 000 pixels/écran : 640x480 • prix du casque : 9 400 \$
- Visualisation d'un monde virtuel « Le Monde de la crèche »
- (surfaces pleines et ombrées des
- objets) • Problèmes
	- Onéreux
	- Lourd
	- Temps de latence élevé (risque de nausée)

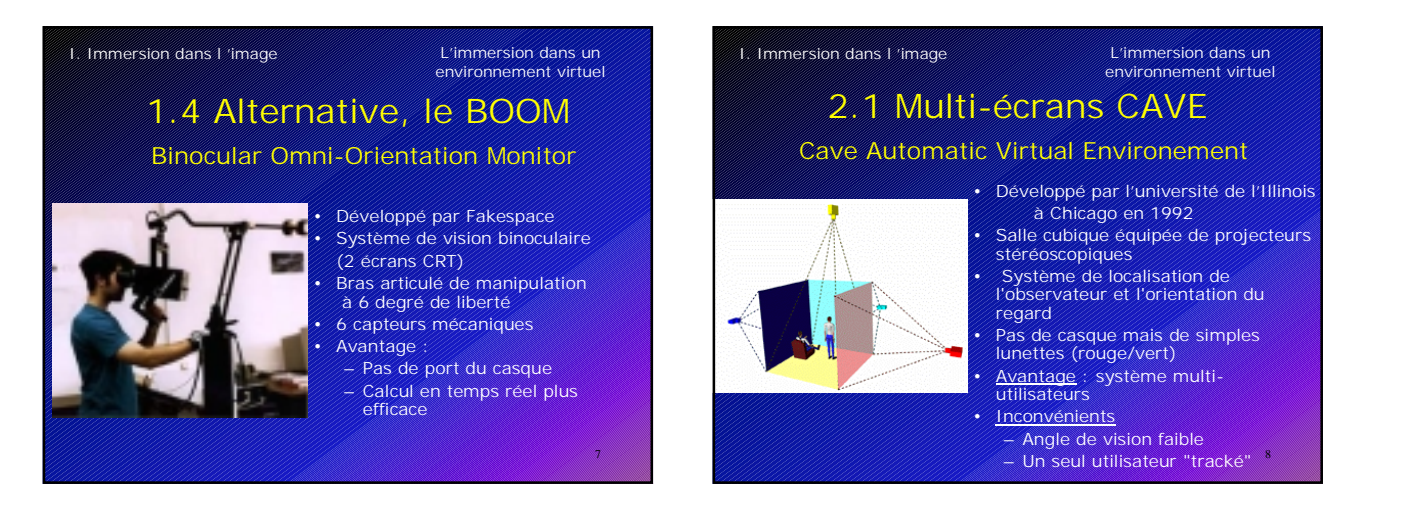

#### I. Immersion dans l 'image L'immersion dans un environnement virtuel

#### 2.2 Simulateurs dédiés (basé sur le système CAVE)

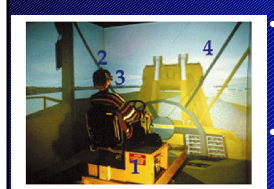

#### • Simulateur d'entraînement – Caterpillar Conducteur de machines de chantier – Flight simulator

9

11

Simulateur de jeux

# 3.1 Généralités Virtual Retinal Display (VRD) L'immersion dans un<br>environnement virtuel

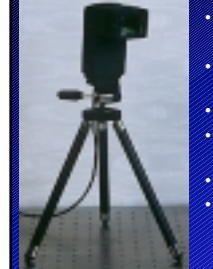

I. Immersion dans l'image

• Laboratoire américain **HIT-Lab,** 1991 (Human Interface Technology Laboratory) • Projection des images directement sur la rétine

• Utilisation d'un microscanner laser • Commercialisé par la société Microvision sous d 'autres formes

• Avantage : haute résolution de l'image  $Prix: -10,000,$ \$

10

12

## L'immersion dans un<br>environnement virtuel

### 3.2 Composants du VRD

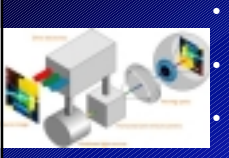

I. Immersion dans l'image

• Dispositif électronique codage numérique de l'image d'entrée • Sources lumineuses : lasers R V B

- création du faisceau • Scanners : 1 horizontal / 1 vertical
- disposition des pixels par balayage **Lentilles**

réflexion ou réfraction des signaux<br>→positionner correctement sur la rétine

# 3.3 Applications du VRD L'immersion dans un<br>environnement virtuel

aide des chirurgiens

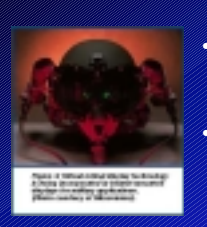

I. Immersion dans l'image

• Militaires : Réalité augmentée casque des pilotes de chasse affichage de la vue de derrière • Médicales **:** Chirurgie

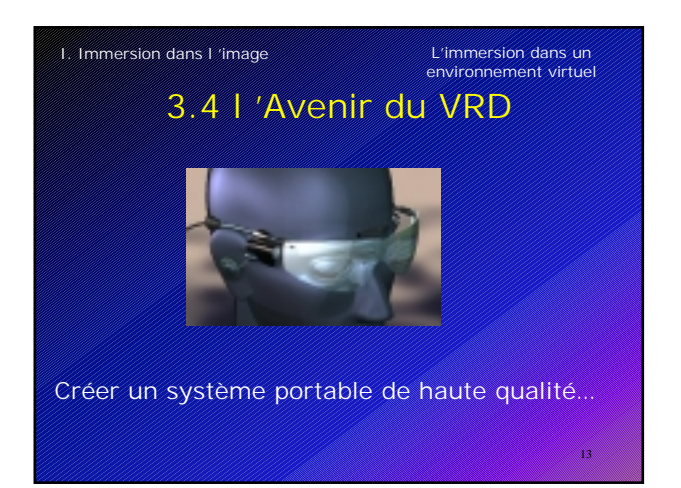

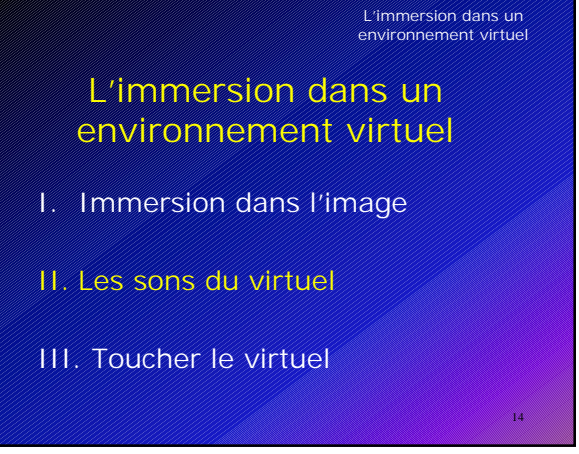

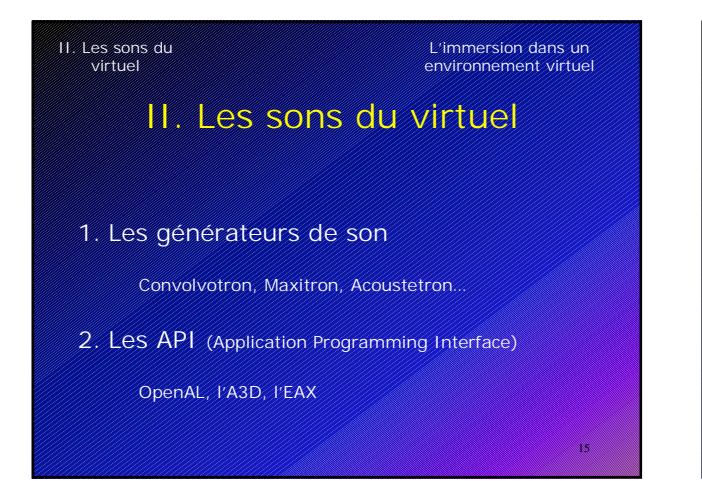

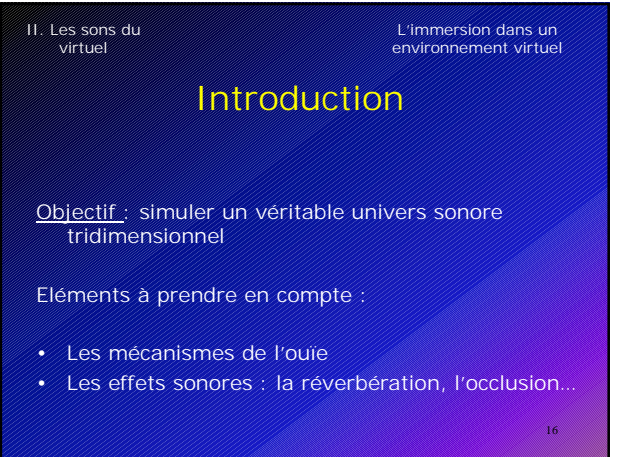

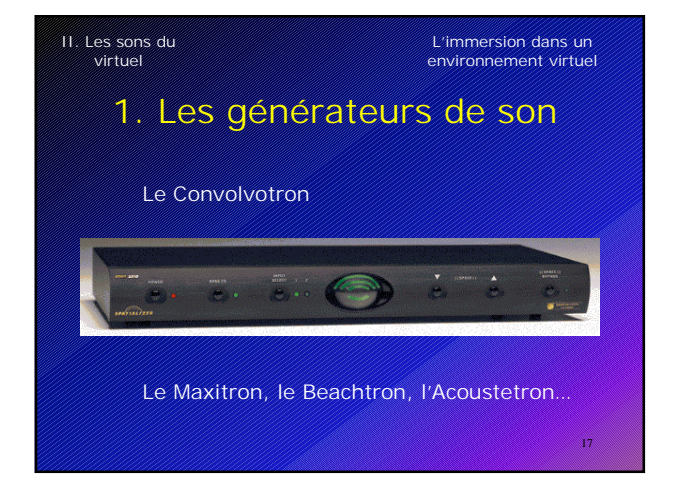

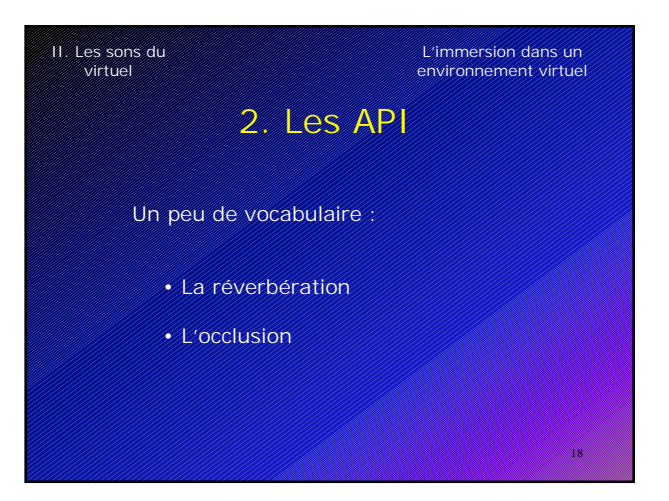

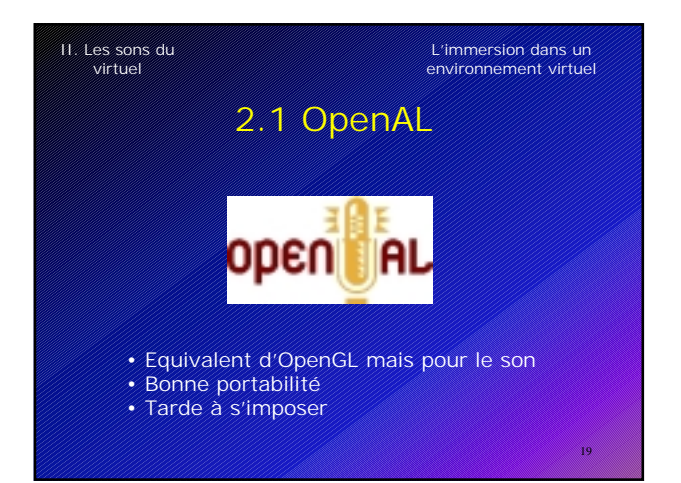

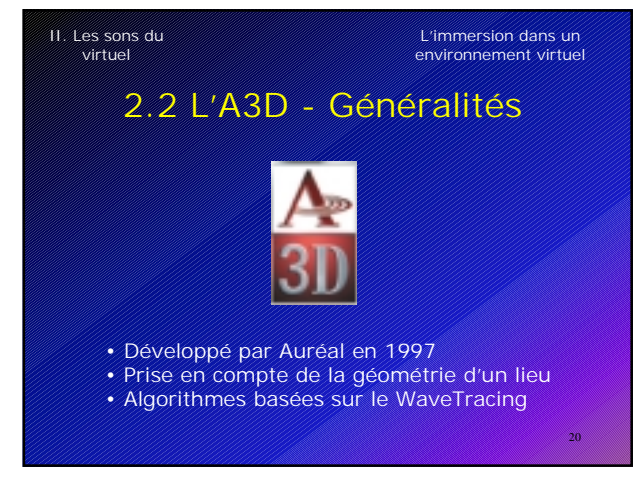

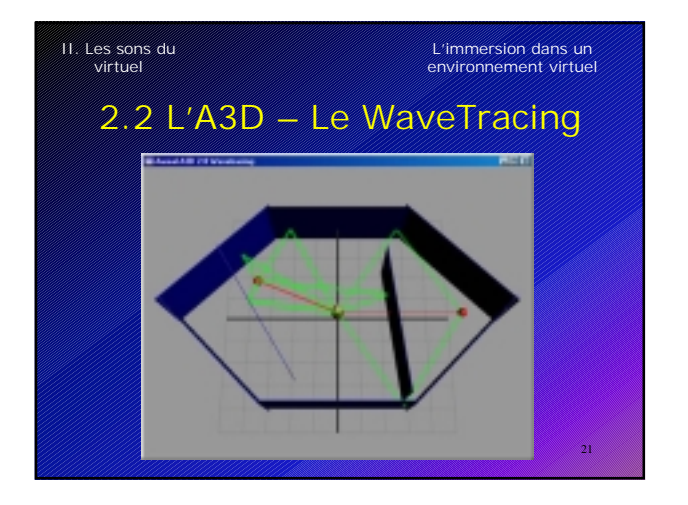

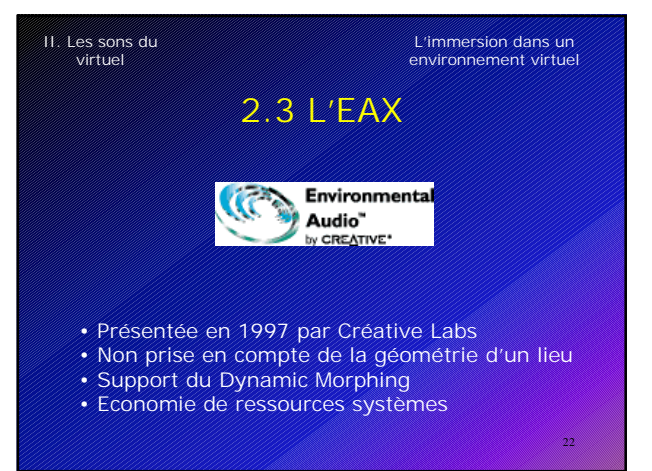

### II. Les sons du virtuel

L'immersion dans un environnement virtuel

23

# Aujourd'hui et demain

#### Aujourd'hui :

- Spatialisation du son de bonne qualité
- Basée encore sur des sons pré-enregistrés

#### Demain :

• Synthèse du son en temps réel

### L'immersion dans un environnement virtuel

## L'immersion dans un environnement virtuel

- I. Immersion dans l'image
- II. Les sons du virtuel
- III. Toucher le virtuel

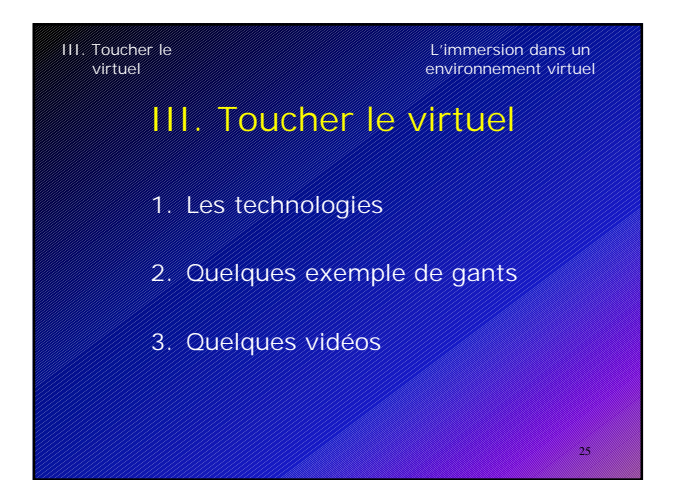

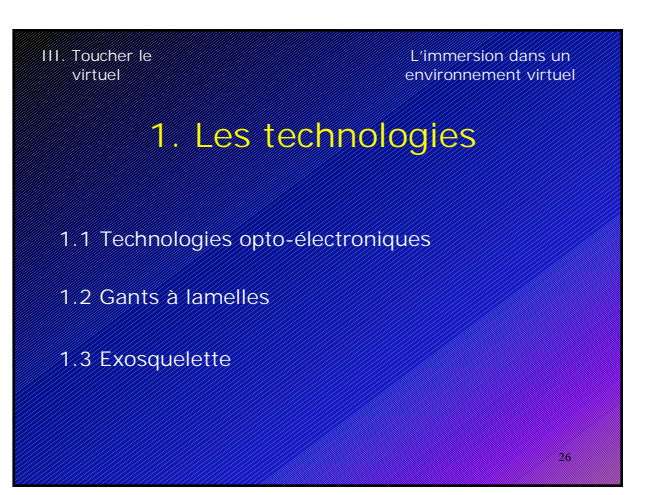

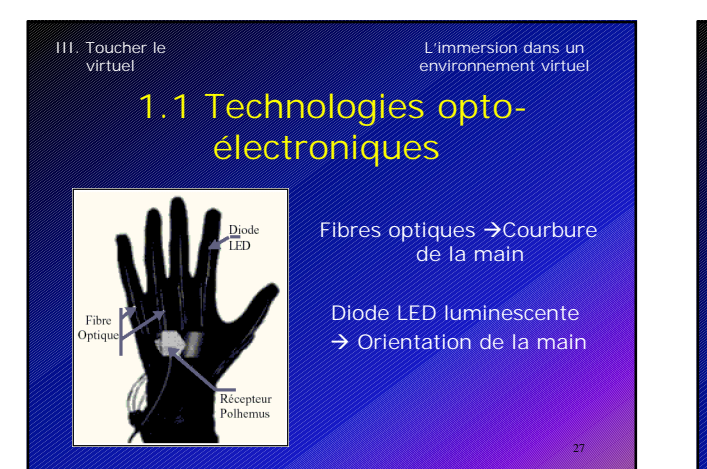

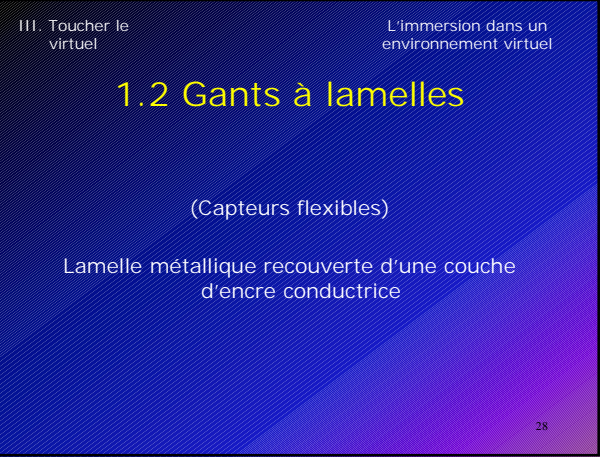

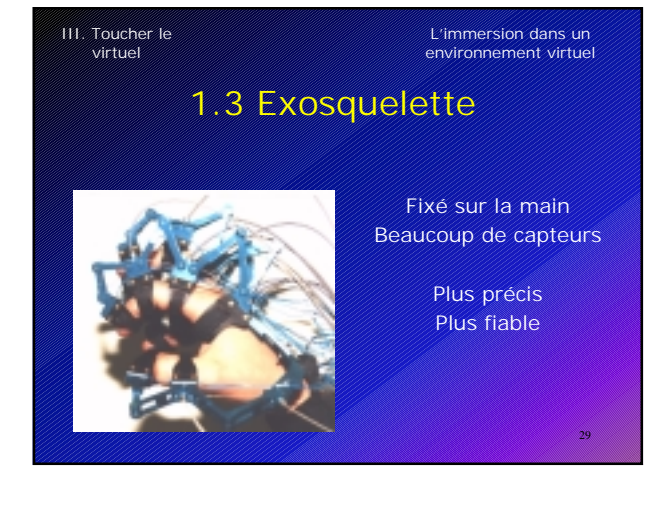

### III. Toucher le virtuel

### L'immersion dans un environnement virtuel

### III. Toucher le virtuel

- 1. Les technologies
- 2. Quelques exemple de gants<sup>'</sup>
- 3. Les vidéos gantées!!!

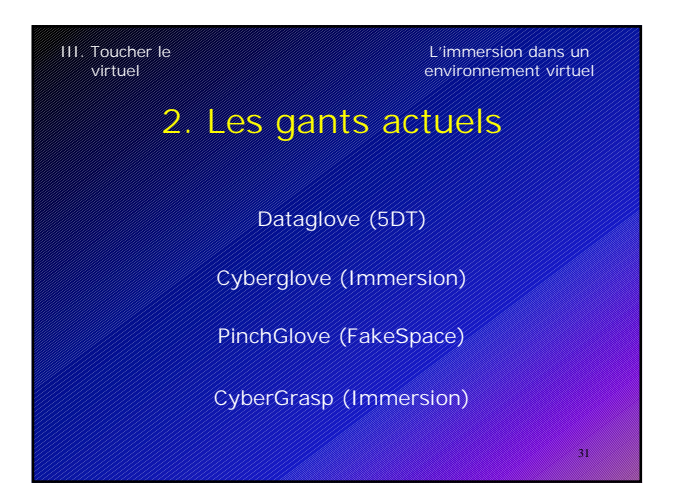

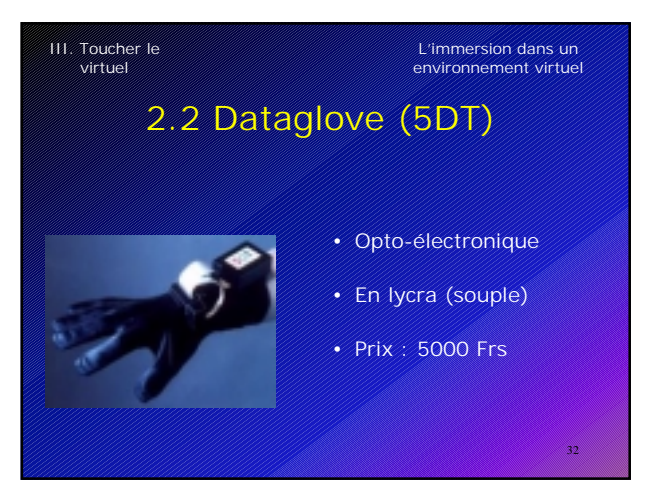

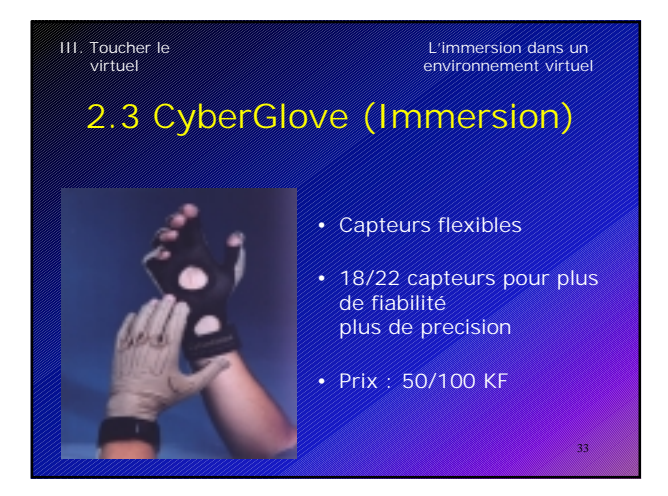

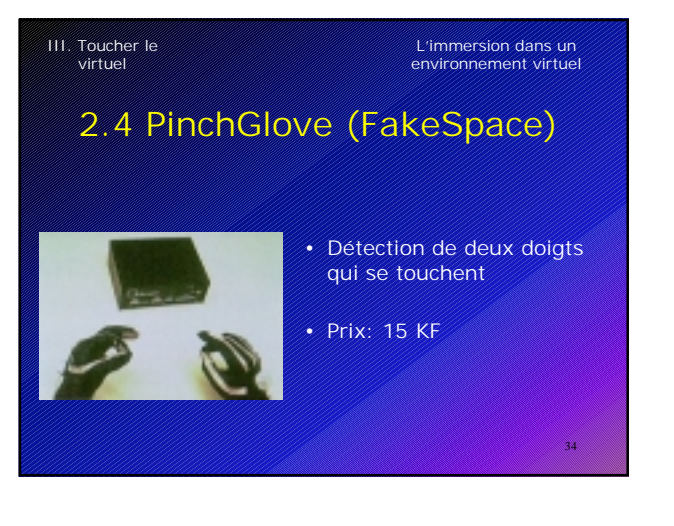

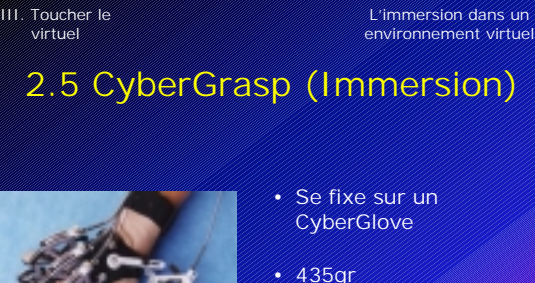

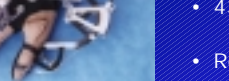

- 435gr
- Retour d'effort
- Prix : 160/250KF

### III. Toucher le virtuel

### L'immersion dans un environnement virtuel

- III. Toucher le virtuel
	- 1. Les technologies
	- 2. Quelques exemple de gants
	- 3. Quelques vidéos

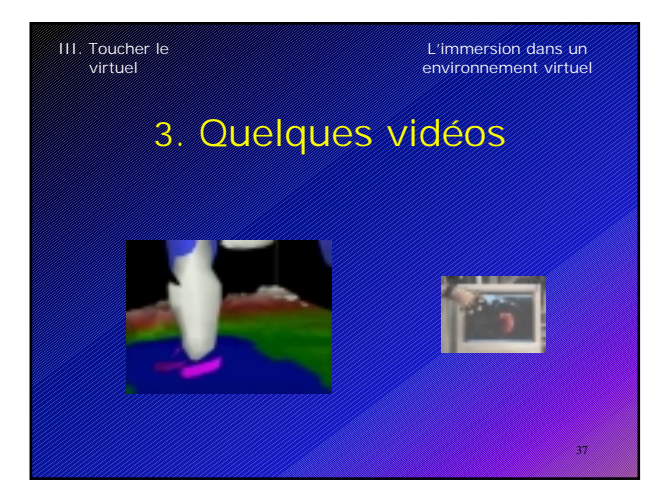

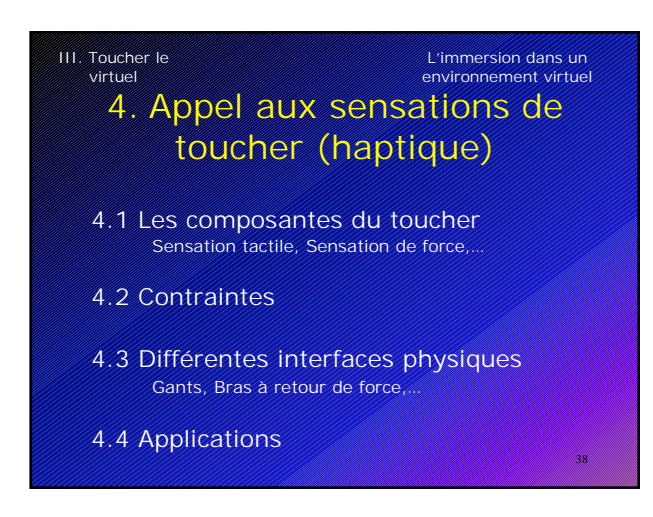

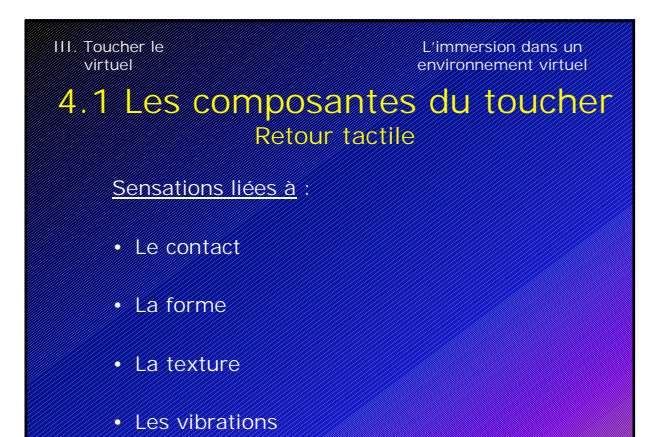

39

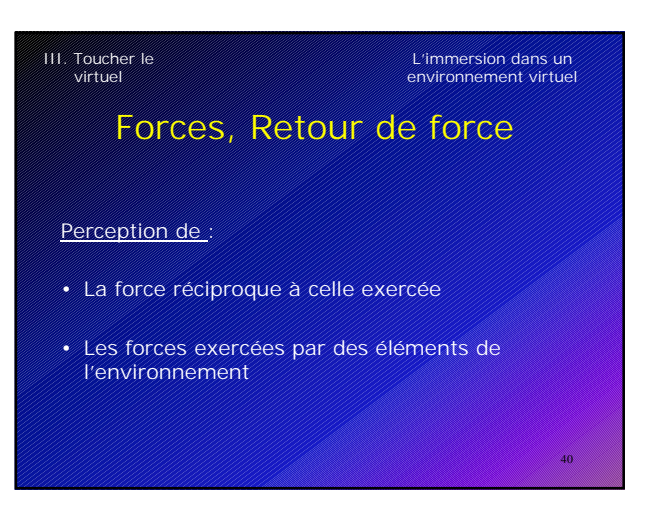

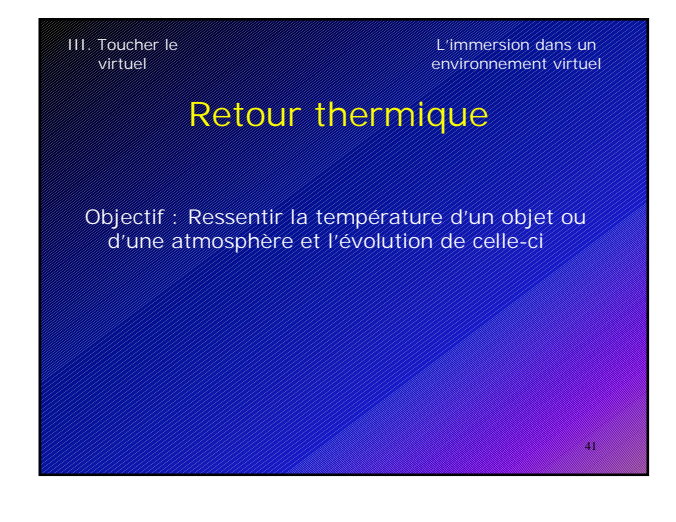

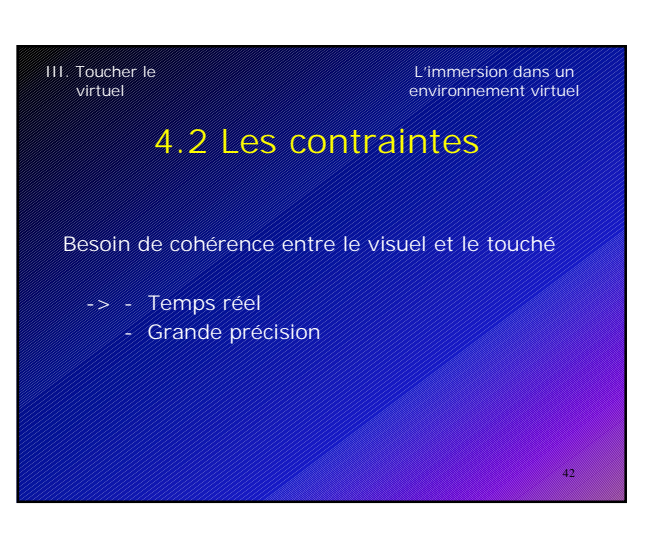

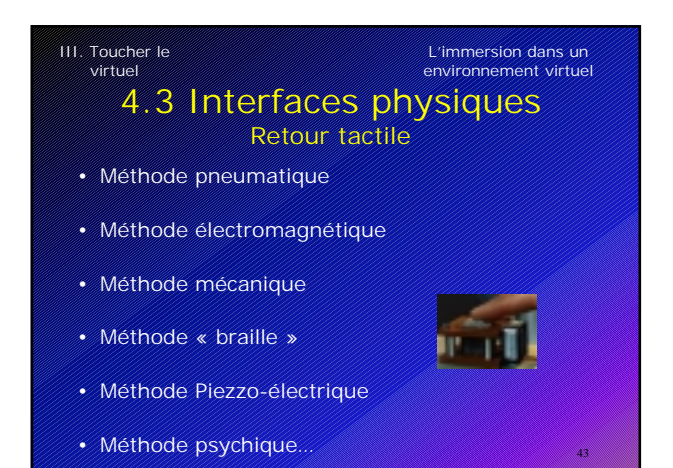

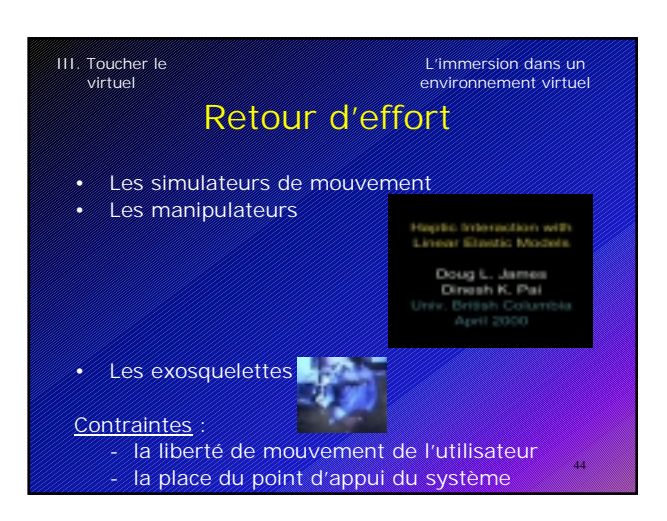

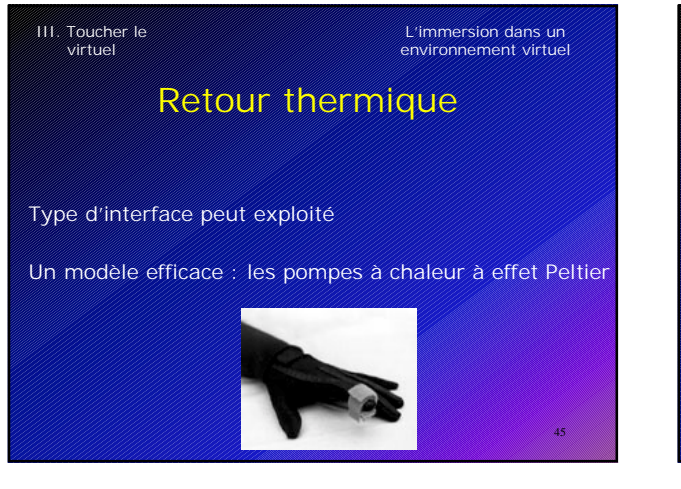

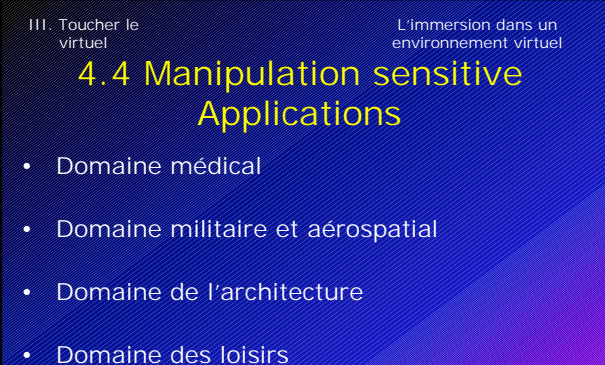

- 
- Navigation sur ordinateur pour mal-voyants